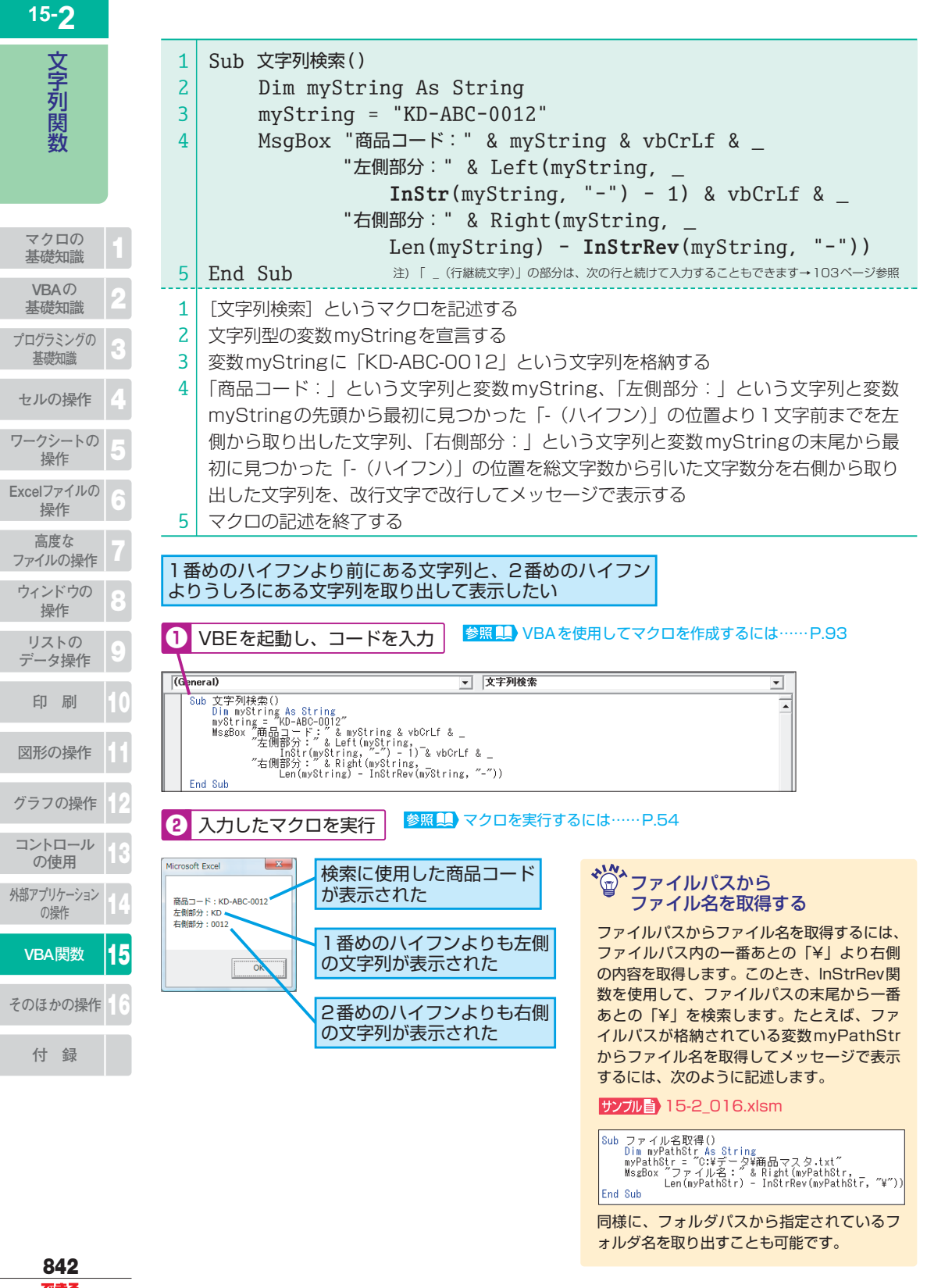

できる